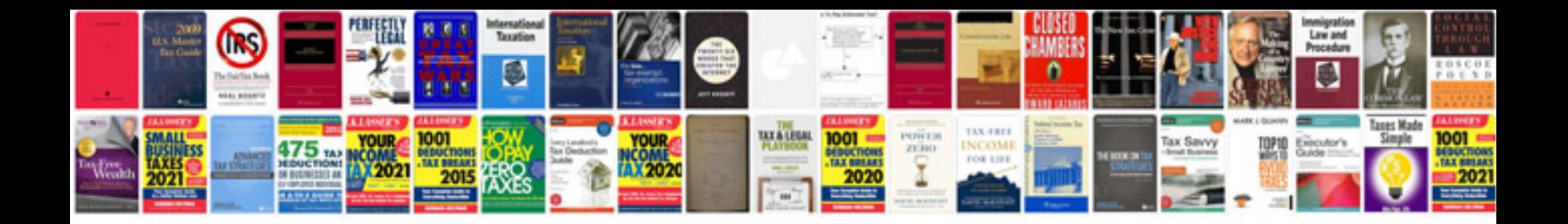

Derek rake fractionation formula

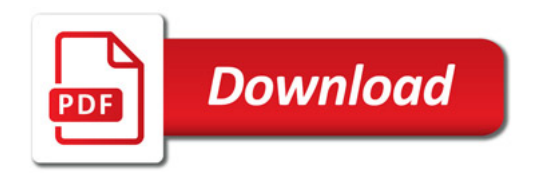

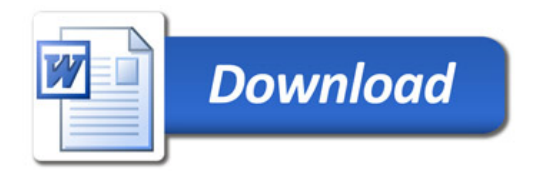